## SAP ABAP table RESC\_PAYMENTPLANP {Escrow: Include Item Data Payment Plan (Incoming Payment)}

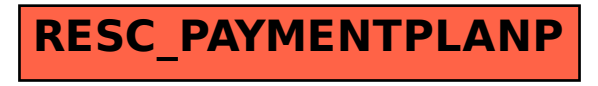